# **TECNICHE DI ANALISI DEI DATI**

#### **AA 2018/2019**

#### **PROF. V.P. SENESE**

**Questi materiali sono disponibili per tutti gli studenti al seguente indirizzo:** *https://goo.gl/xY15fR* 

**Seconda Università di Napoli (SUN) – Dipartimento di Psicologia – TECNICHE DI ANALISI DEI DATI – Prof. V.P. Senese** 

### **ASSOCIAZIONE**

Nelle ricerche spesso si desidera verificare se due serie di punteggi (due misure osservate) stabiliscono tra loro una **relazione**… e, se lo fanno, quale sia il **tipo** e il **grado** di tale relazione.

Ad esempio, che relazione c'è tra la qualità della relazione genitoriale e l'adattamento psicologico

La valutazione del tipo e grado di relazione viene fatta su **campioni** mediante la stima del **parametro di associazione** e l'eventuale relazione riscontrata deve poi essere generalizzata alla popolazione mediante la verifica delle ipotesi (inferenza).

La statistica che indica il grado di associazione tra variabili è l'**indice di correlazione**.

Associati ai valori dei coefficienti di correlazione vi sono dei *test statistici* che consentono di verificare l'ipotesi nulla (**H<sup>0</sup>** ) ovvero l'assenza di relazione tra le variabili a livello della popolazione.

L'indice di correlazione viene considerato un indice di **forza dell'effetto** o *effect size* dal momento che esprime su una scala standardizzata la forza della associazione o relazione tra variabili.

#### **CORRELAZIONE/CAUSAZIONE**

#### **COVARIAZIONE**

(Covarianza, Correlazione o Associazione): quando "semplicemente" osserviamo che due variabili presentano **variazioni concomitanti**.

#### **CAUSAZIONE**:

quando pensiamo che siano proprio le variazioni della variabile **X a determinare** le variazioni della variabile **Y**. Identifichiamo la **DIREZIONALITÀ** e l'esistenza del **LEGAME DIRETTO** tra le due variabili.

**Mentre la covariazione è osservabile la causazione appartiene al dominio della teoria!!!**

*Che cos'è la correlazione?*

La correlazione tra due variabili è la tendenza delle variabili a "variare insieme" o a "**co-variare**".

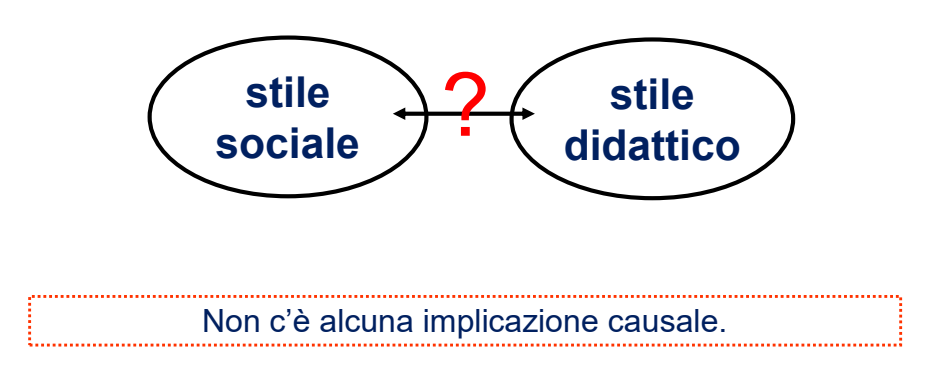

### **CORRELAZIONE**

La correlazione viene qualificata sulla base di tre elementi:

- **1. Tipo** di relazione o forma
- **2. Direzione** della relazione
- **3. Entità** della relazione

Supponiamo di essere interessati allo studio del tipo di relazione che lega due variabili: **X** (Attitudine in Matematica) e **Y** (Profitto in Matematica) misurate sullo stesso gruppo di soggetti.

Un primo e semplice passo da compiere è rappresentare graficamente la forma assunta dalla relazione tra **X** e **Y**.

#### **CORRELAZIONE**

Supponiamo di aver somministrato a un campione di 8 studenti un test di **attitudine alla matematica** (**testA**) e un test di **abilità matematiche** (**votoM**), e di rappresentare graficamente la relazione tra le variabili.

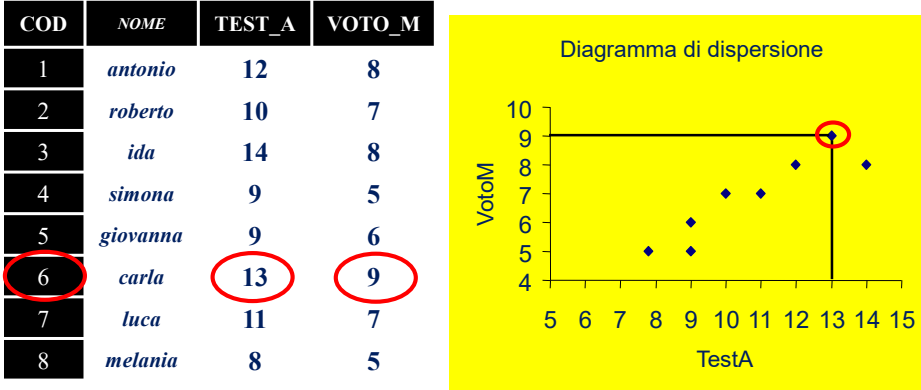

#### *TIPO* **DI RELAZIONE O** *FORMA* **CORRELAZIONE**

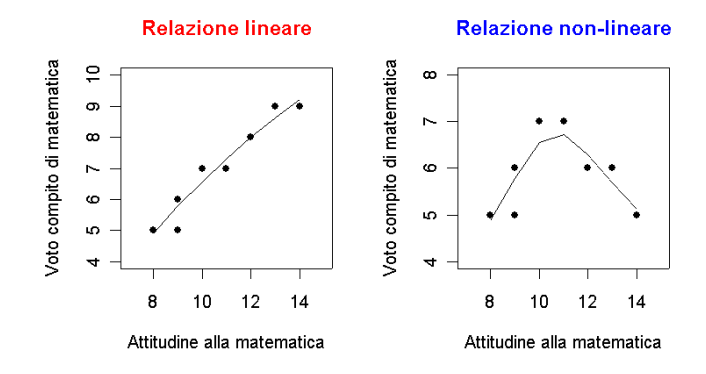

Una relazione si dice *lineare* quando la sua rappresentazione grafica, sugli assi cartesiani, si avvicina alla forma di una retta, *non lineare* quando ha un andamento curvilineo (per es., parabola).

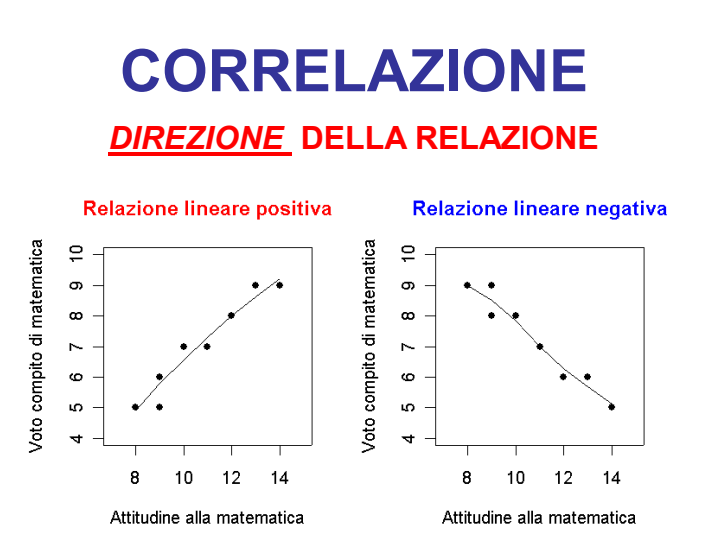

Una relazione si dice *positiva* quando la sua rappresentazione grafica, sugli assi cartesiani, vista da sinistra a destra tende a "salire", *negativa* quando da sinistra a destra tende a "scendere".

*ENTITÀ* **DELLA RELAZIONE**

L'*intensità* della relazione e la direzione viene espressa attraverso dal *coefficiente di correlazione*, indicato con la lettera *r*.

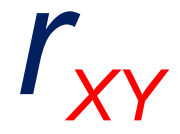

*r* può variare tra –1 e +1

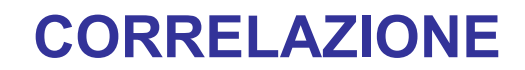

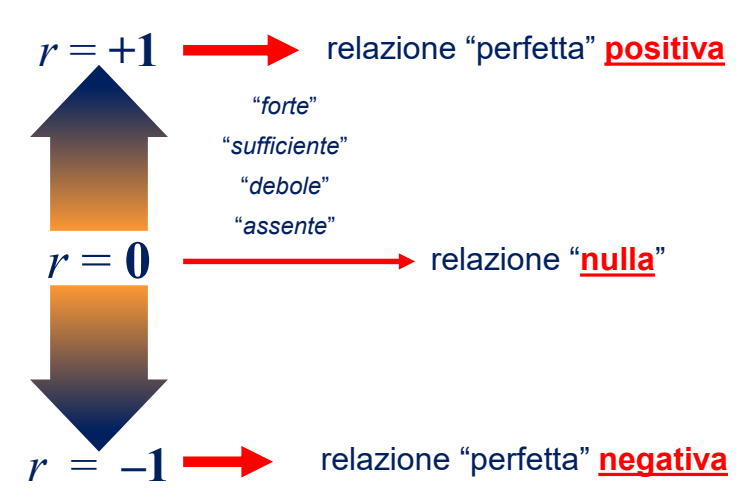

Nella **psicologia** un valore di riferimento è *r* = |**.30**| che indica una associazione "debole".

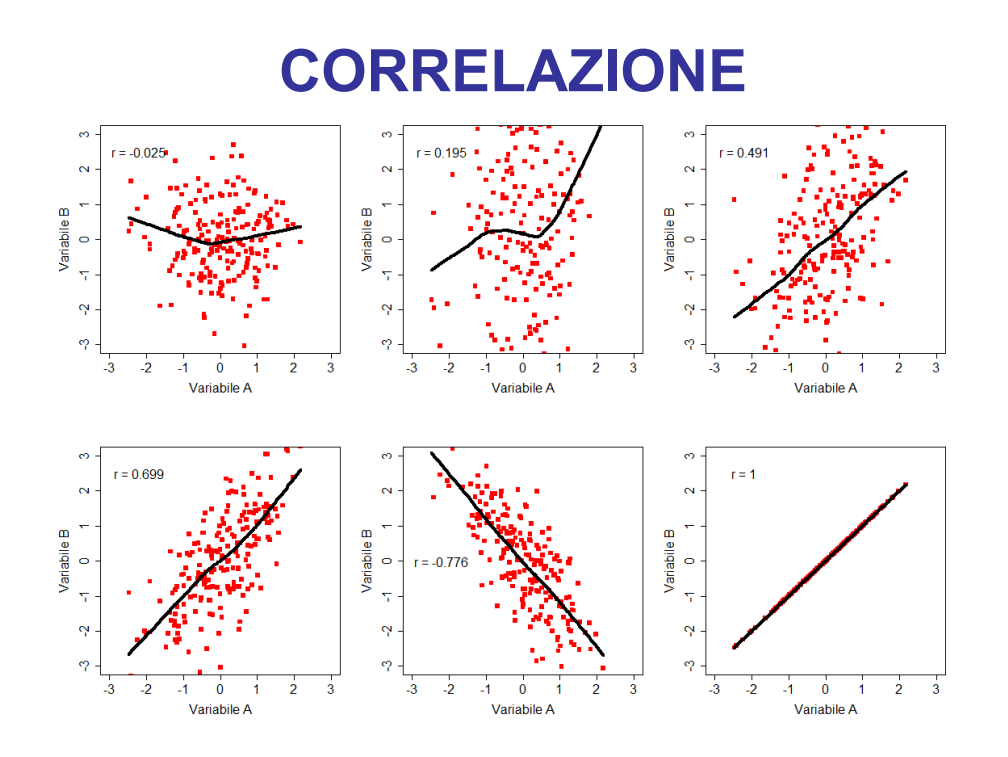

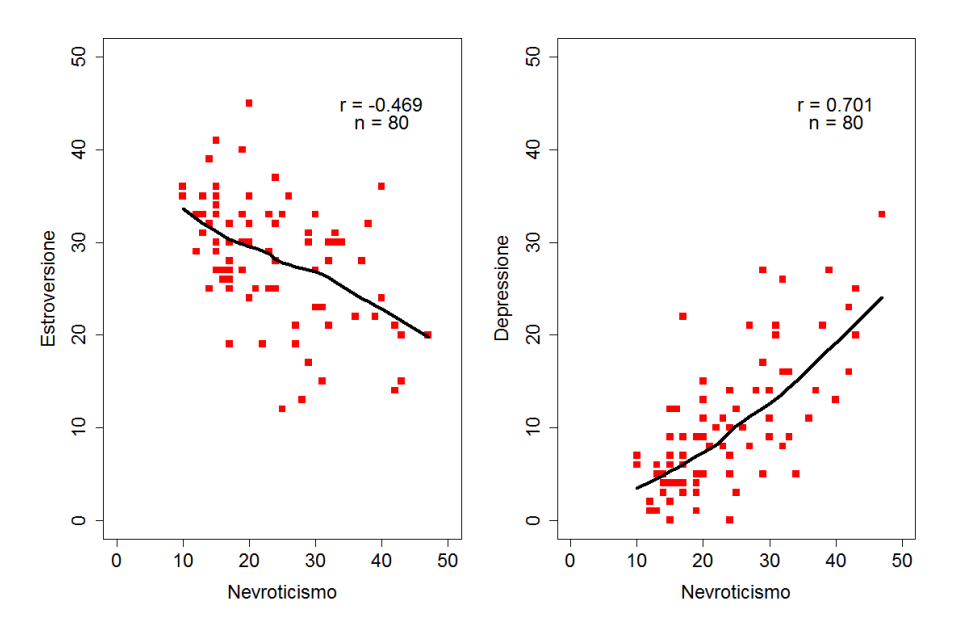

L'analisi grafica della relazione tra le variabili è **sempre** consigliata, allo scopo di individuare alcuni dei fattori che se presenti possono essere responsabili di una **stima distorta** dei coefficienti:

- **1.** *outliers* nei dati
- **2.** sottogruppi non omogenei nel campione
- **3.** distribuzioni diverse fra le variabili
- **4.** relazioni non lineari

### **COEFFICIENTI**

A seconda del tipo di variabili si utilizzano diversi coefficienti di correlazione:

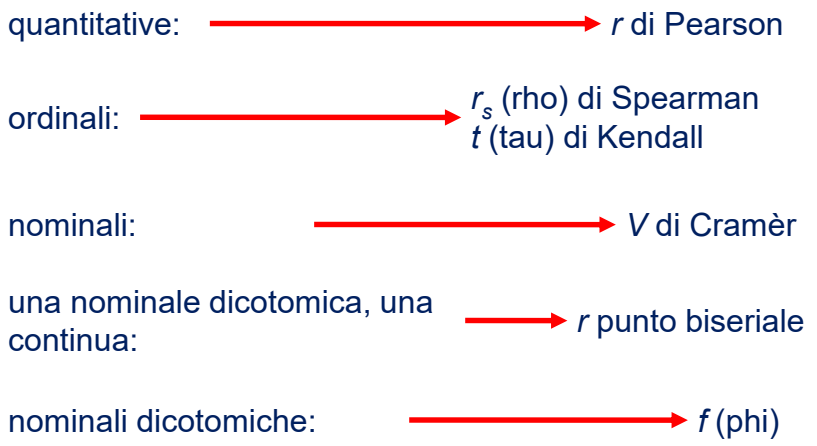

### *r* **DI PEARSON**

Quando le variabili sono misurate **almeno** al livello di scala ad **intervalli**, il coefficiente che si utilizza per l'analisi della relazione tra variabili è il coefficiente «prodotto-momento» di Pearson: *r*.

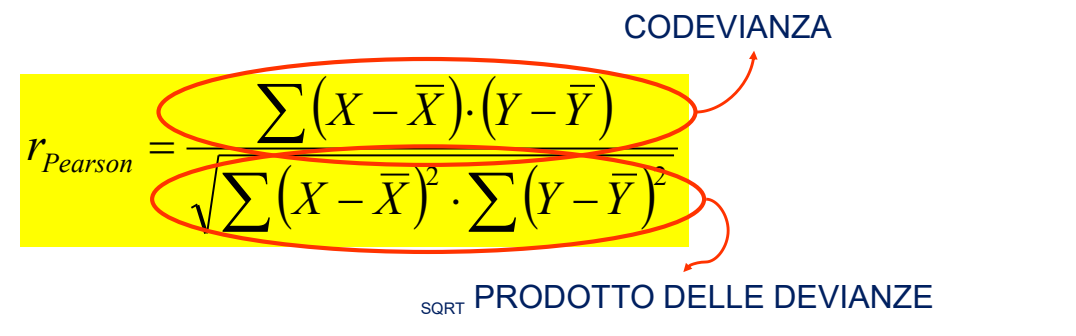

#### *r* **DI PEARSON**

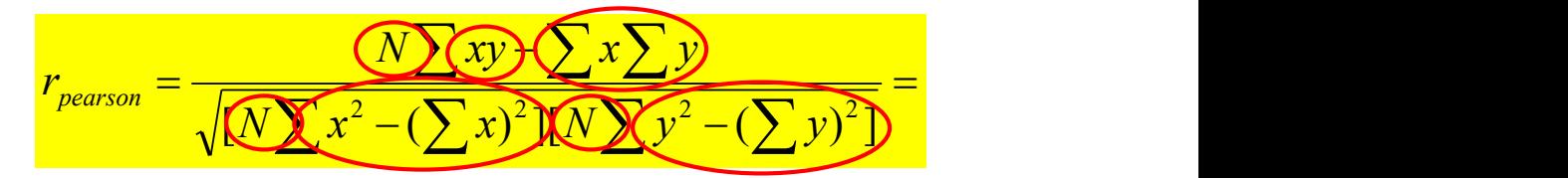

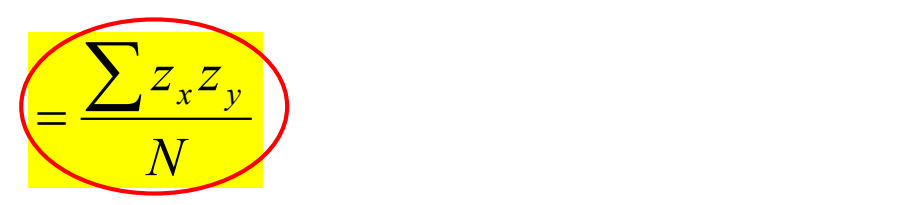

### **INFERENZA** *r* **DI PEARSON**

Per la verifica delle ipotesi relative all'associazione di due variabili è necessario fare riferimento ad un modello bivariato che consenta di verificare ipotesi sulle relazioni tra variabili.

Tale modello è quello noto come **DISTRIBUZIONE NORMALE BIVARIATA**  $(\mu_x, \sigma_x, \mu_y, \sigma_y, \rho_{xy})$  che consente di stimare la probabilità relative a ciascuna coppia di valori (*x*, *y*).

#### **INFERENZA** *r* **DI PEARSON**

Nel caso della correlazione bisogna ricorrere alla distribuzione campionaria del parametro ρ (rho) del quale r è una stima campionaria.

L'ipotesi nulla che si usa più **frequentemente** è quella di mancanza di relazione tra *x* e *y* H<sup>0</sup> : *xy* = 0.

Con questa ipotesi i valori si distribuiscono normalmente con  $gdl = n - 2$ .

Per l'interpretazione è necessario individuare il valore *r*<sub>critico</sub> sulla tavola di distribuzione con le probabilità note, oppure **calcolare il valore della probabilità** associata all'ipotesi **H<sup>0</sup>** dato il valore osservato (**H<sup>0</sup> |r**) utilizzando un software statistico.

### **INFERENZA** *r* **DI PEARSON**

In alternativa è possibile impiegare una formula che riporti il valore del parametro *r* osservato in termini della distribuzione *t di Student*, e procedere alla verifica delle ipotesi (con le tavole o un software).

$$
t_{test_{r_{xy}}} = \frac{|r_{xy}|}{\sqrt{1 - r_{xy}^2}} \cdot \sqrt{n - 2}
$$

$$
gdl=n-2
$$

### *r* **DI PEARSON**

- **(1)** raccolta e codifica dei dati (valori osservati);
- **(2)** inserimento dei dati in una matrice;
- **(3)** definizione ipotesi nulla e ipotesi alternativa;
- **(4)** calcolo dei parametri delle due distribuzioni;
- **(5)** calcolo del *valore rxy*;
- **(6)** verifica l'ipotesi in base alla distribuzione teorica *normale bivariata*;
- **(7)** interpretazione dei risultati.

Supponiamo di voler verificare se esiste una **associazione** tra l'attitudine alla matematica (**testA**) e la performance al test di matematica (**votoM**).

L'ipotesi generale è che ci sia una relazione tra l'**attitudine alla matematica** (**VI**, non manipolata) e il **punteggio al test** (**VI**, non manipolata).

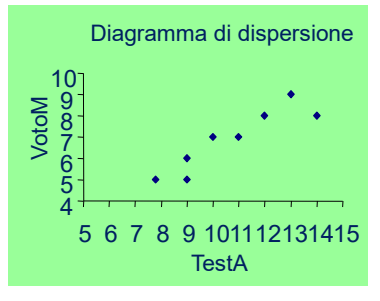

$$
H_0 \Rightarrow r_{xy} = \rho_{xy} = 0
$$
  

$$
H_1 \Rightarrow r_{xy} = \rho_{xy} \neq 0
$$

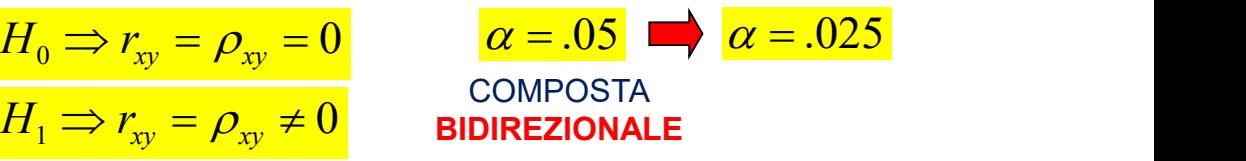

# **Esempio 1** *r* **DI PEARSON**

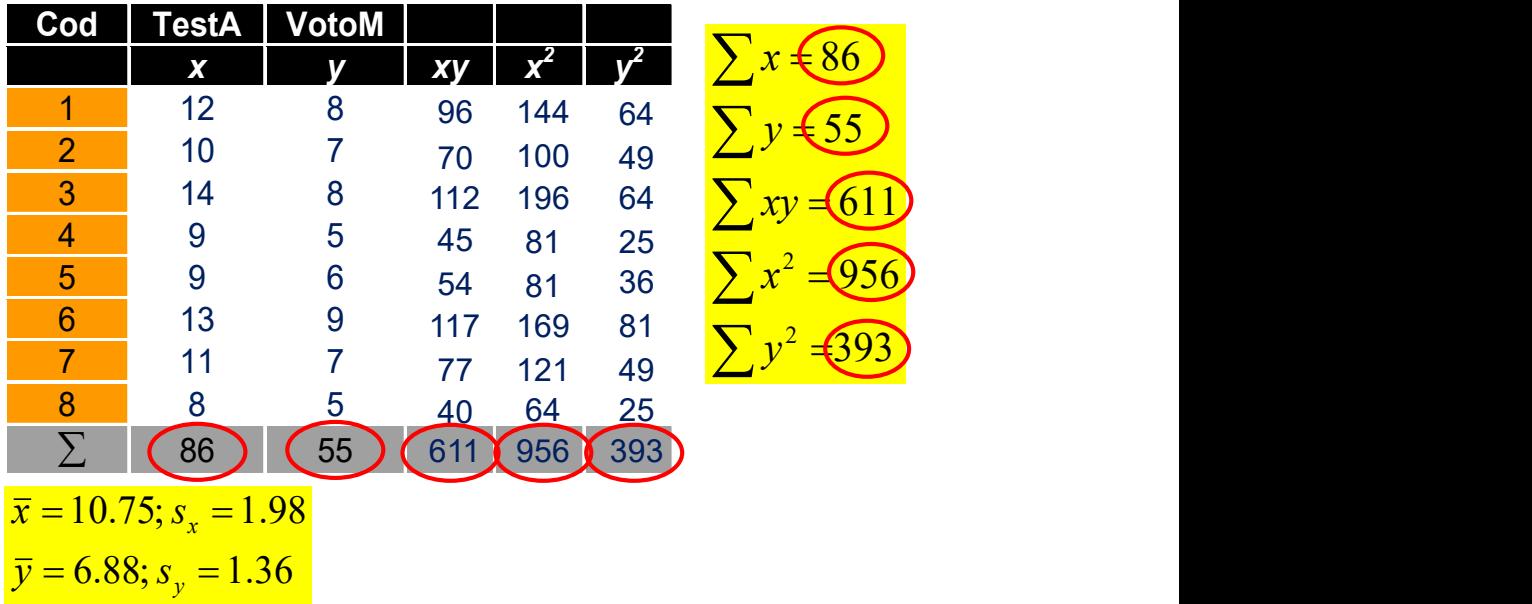

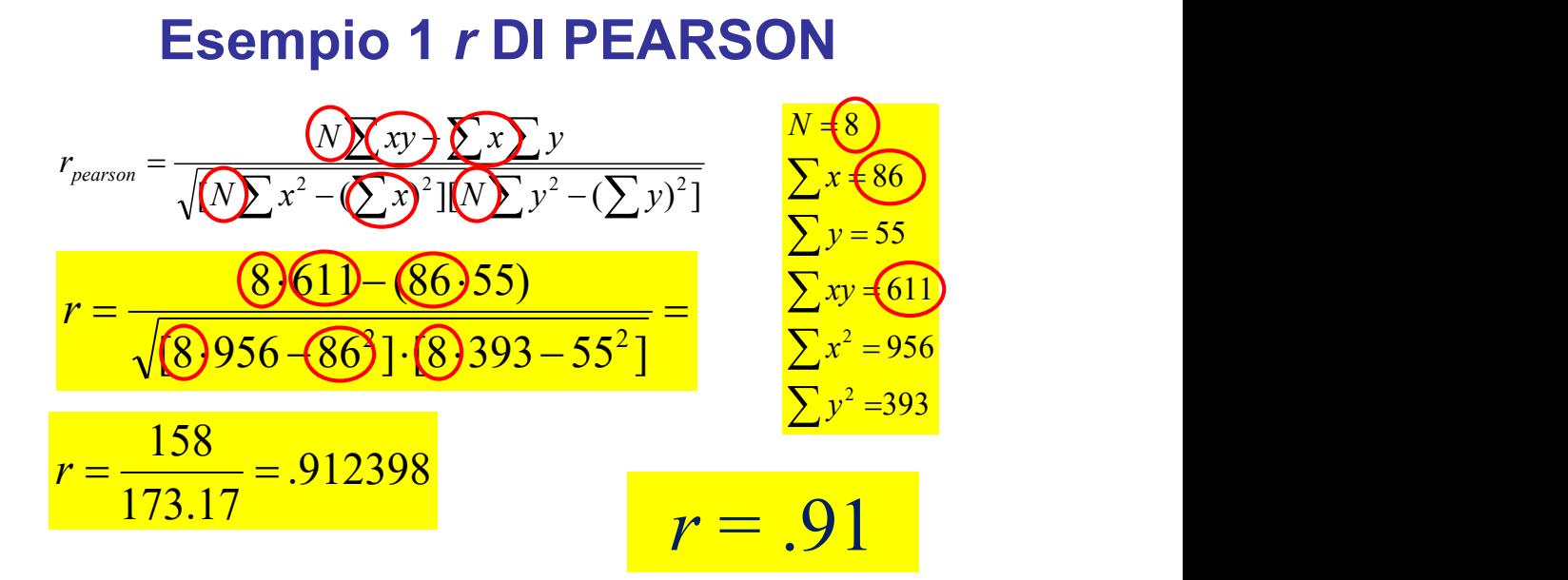

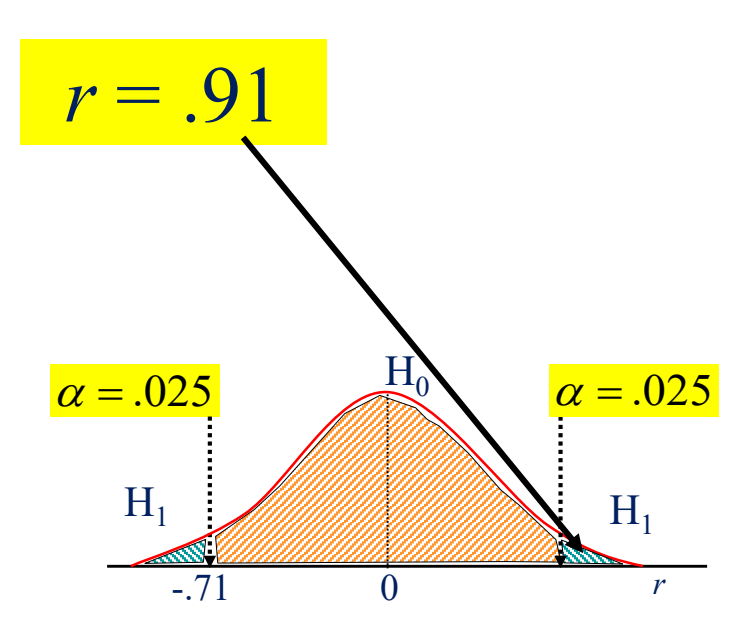

$$
r = .91
$$
  
\n
$$
t_{test_{r_{xy}}} = \frac{.91}{\sqrt{1 - .83}} \cdot \sqrt{8 - 2} = 5.406
$$
  
\n
$$
gdl = 8 - 2 = 6
$$
  
\n
$$
P(t_{test_{r_{xy}}}, gdl = 2) \cdot 2 = 0.001 \cdot 2 = 0.002
$$

 $> pt(5.406, 6, lower.tail = 0)*2$  $[1]$  0.001654489

### **Esempio 1** *r* **DI PEARSON**

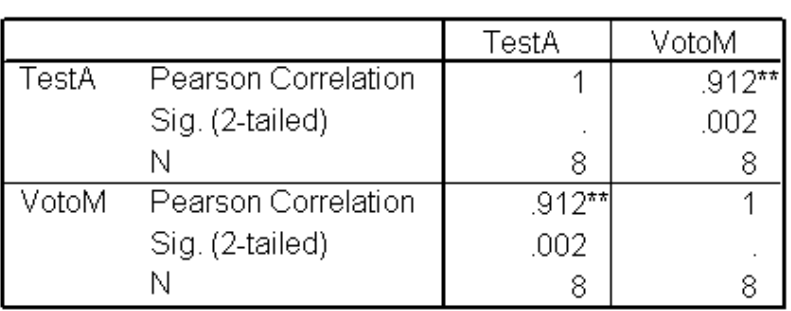

#### Correlations

\*\*. Correlation is significant at the 0.01 level

Questo risultato ci porta a **respingere** l'**ipotesi nulla** e a supportare l'**ipotesi alternativa**.

$$
H_0 \Rightarrow r_{xy} = \rho_{xy} = 0
$$
  

$$
H_1 \Rightarrow r_{xy} = \rho_{xy} \neq 0
$$

#### *Come riportare il risultato*

L'analisi della correlazione ha evidenziato una relazione lineare, positiva e forte tra l'attitudine alla matematica e il voto riportato al compito in classe. Infatti, maggiore è l'attitudine e maggiore è il voto riportato al compito (*r* **= .91;** *p* **< .01,** *N* **= 8**).

#### **COEFF. DI DETERMINAZIONE**

#### *Quanto hanno in comune le due variabili?*

Elevando al quadrato il coefficiente di correlazione si ha il **coefficiente di determinazione** indicato da *r* **2** .

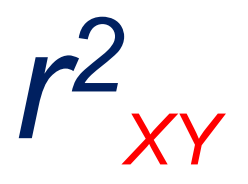

Il **coefficiente di determinazione** *r* <sup>2</sup> misura la proporzione di variabilità comune alle due variabili. Se si moltiplica il valore per **100** si ottiene il valore in **percentuale** (**%**). Tale indice viene utilizzato per esprimere l'*effect size* della associazione.

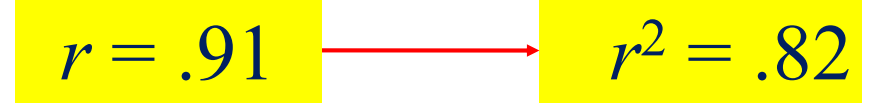

Nell'esempio, i risultati evidenziano che le due variabili hanno in **comune** l'**82%** di **varianza**.

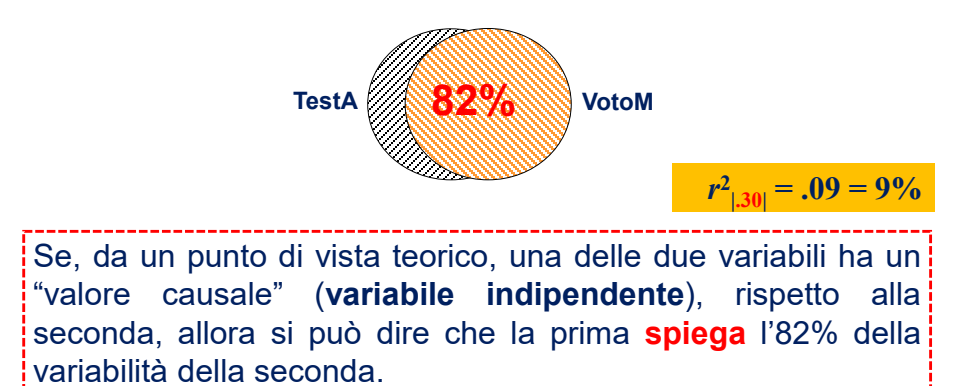

### **MATRICE DI CORRELAZIONE**

Se ho più di due variabili (es. A, B e C), posso calcolare per **ciascuna coppia** il coefficiente di correlazione.

Posso perciò organizzarle in una tabella che viene detta matrice di *correlazione* o di *intercorrelazione*.

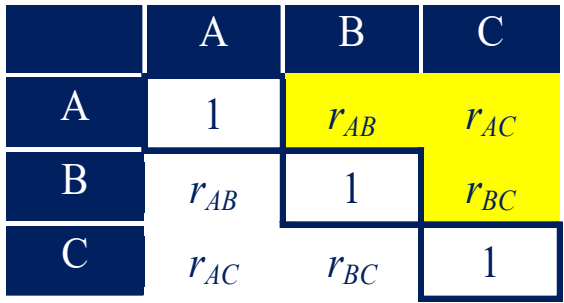

**MATRICE VARIABILIxVARIABILI** (simmetrica rispetto alla diagonale)

#### **MATRICE DI CORRELAZIONE**

#### **Correlations Between Perceived Partner Acceptance,** Parental Acceptance, and Psychological Adjustment, by Gender of Respondent

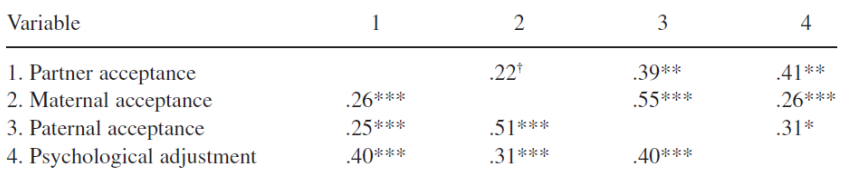

Note: Correlations above the diagonal are for men  $(n = 67)$ ; correlations below the diagonal are for women  $(n = 421)$ .

 $\phi^{\dagger} p < 0.10$ . \* $p < 0.05$ . \*\* $p < 0.01$ . \*\*\* $p < 0.001$ .

**N.B.** In questa matrice non **sono stati riportati i valori 1** nella diagonale, mentre nella parte superiore e inferiore della diagonale sono state riportate le **correlazioni relative a due sotto-campioni diversi** (maschi e femmine rispettivamente).

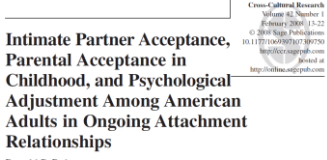

Ronald P. Rohner<br>Tatiana Melendez<br>Lisa Kraimer-Rickaby<br>University of Connecticu

#### **MATRICE DI CORRELAZIONE**

Table 4. Pearson's correlation coefficients between the 15-item EQ subscales and the criterion measures

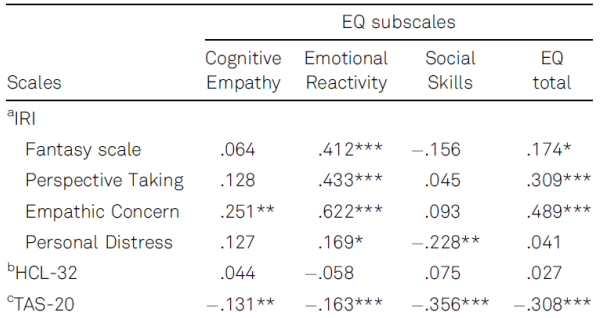

Notes.  ${}^{a}n = 150$ ;  ${}^{b}n = 250$ ;  ${}^{c}n = 413$ ; IRI: Interpersonal Reactivity Index; HCL-32: Hypomania/Mania Symptom Checklist; TAS-20: Toronto Alexithymia scale; Hommel's corrected p-values: \*p < .05; \*\*p < .01; \*\*\*p < .001.

#### The Factorial Structure of a 15-Item Version of the Italian Empathy **Quotient Scale**

**N.B.** Questa matrice **non è simmetrica** (e manca la diagonale) poiché sono diverse le variabili riportate in riga e colonna. Per tale ragione si dice rettangolare e non quadrata.

Vincenzo Paolo Senese,<sup>1</sup> Annunziata De Nicola,<sup>1</sup> Anna Passaro,<sup>1</sup> and Gennaro Ruggiero<sup>2</sup> .<br>"Psychometric Laborstory, Department of Psychology, Second University of Naples, Italy<br>"Luboratory of Cognitive Science & Immersive Virtual Reality, Department of Psychology, Second University of Naples, Italy

European Journal of Psychological Assessment (2016) DOI: 10.1027/1015-5759/a000348

# $\ddot{\cdot}$ **TECNICHE DI ANALISI DEI DATI**

#### **AA 2018/2019**

#### **PROF. V.P. SENESE**

**Questi materiali sono disponibili per tutti gli studenti al seguente indirizzo:** *https://goo.gl/xY15fR* 

**Seconda Università di Napoli (SUN) – Dipartimento di Psicologia – TECNICHE DI ANALISI DEI DATI – Prof. V.P. Senese** 

#### *r* **DI SPEARMAN**

Quando le variabili sono misurate almeno al livello di scala ad **ordinale**, il coefficiente che si utilizza per l'analisi della relazione tra variabili è il coefficiente di correlazione per **ranghi** di Spearman: *r<sup>s</sup>* (Siegel e Castellan, 1992).

$$
r_{s_{xy}} = 1 - \frac{6 \sum_{i=1}^{N} d_i^2}{n(n^2 - 1)}
$$

 $d_i$  = differenza tra rango in x e y

### *INFERENZA r* **DI SPEARMAN**

Per verificare l'ipotesi mediante il coefficiente *r<sup>s</sup>* dobbiamo riferirci come al solito alle tavole che riportano i valori di probabilità associati. Quando *N* **> 20** è possibile trasformare i valori di *r<sup>s</sup>* osservati in *punti z* e confrontarli con la distribuzione normale (valendo  ${\sf H}_0$ ) mediante la seguente formula:

$$
z_{r_{s_{xy}}} = r_{s_{xy}}\sqrt{N-1}
$$

Quando *N* **< 20** è possibile trasformare i valori di *r<sup>s</sup>* osservati in *punti t* mediante la seguente formula (*gdl* = *N* – 2):

$$
t_{r_{s_{xy}}} = r_{s_{xy}} \sqrt{\frac{N-2}{1 - r_{s_{xy}}} }
$$

#### **Esempio 2** *r* **DI SPEARMAN**

Supponiamo di voler verificare se esiste una relazione tra l'autoritarismo (**TestA**) e i pregiudizi sociali (**PregS**).

L'ipotesi generale è che ci sia una relazione tra autoritarismo (**VI**, non manipolata) e i pregiudizi sociali (**VI**, non manipolata).

$$
H_0 \Rightarrow r_{xy} = \rho_{xy} = 0
$$
  
\n
$$
H_1 \Rightarrow r_{xy} = \rho_{xy} \neq 0
$$
  
\n**BDIREZIONALE**  
\n
$$
GOMPOSTA
$$

### **Esempio 2** *r* **DI SPEARMAN**

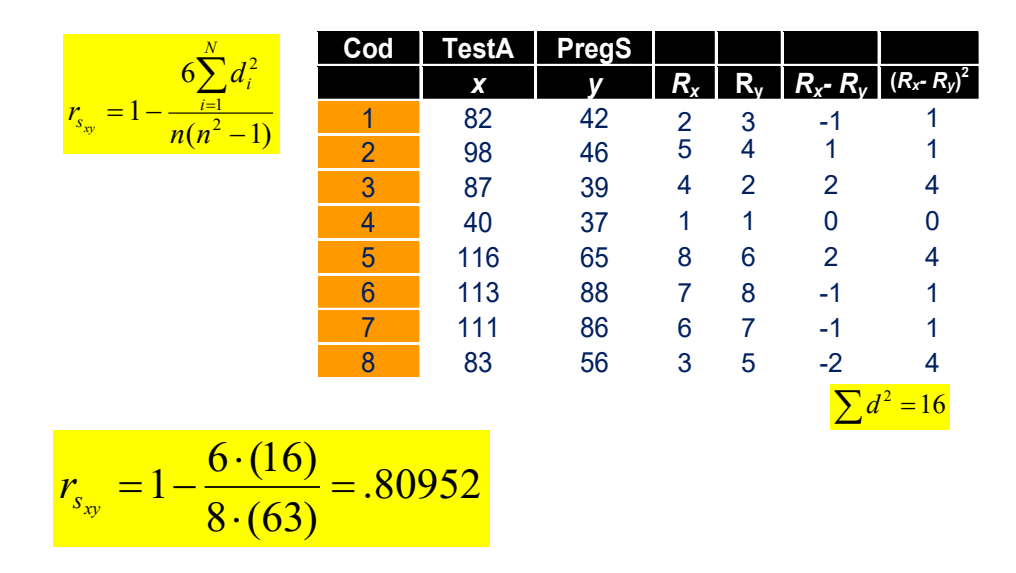

#### **Esempio 2** *r* **DI SPEARMAN**

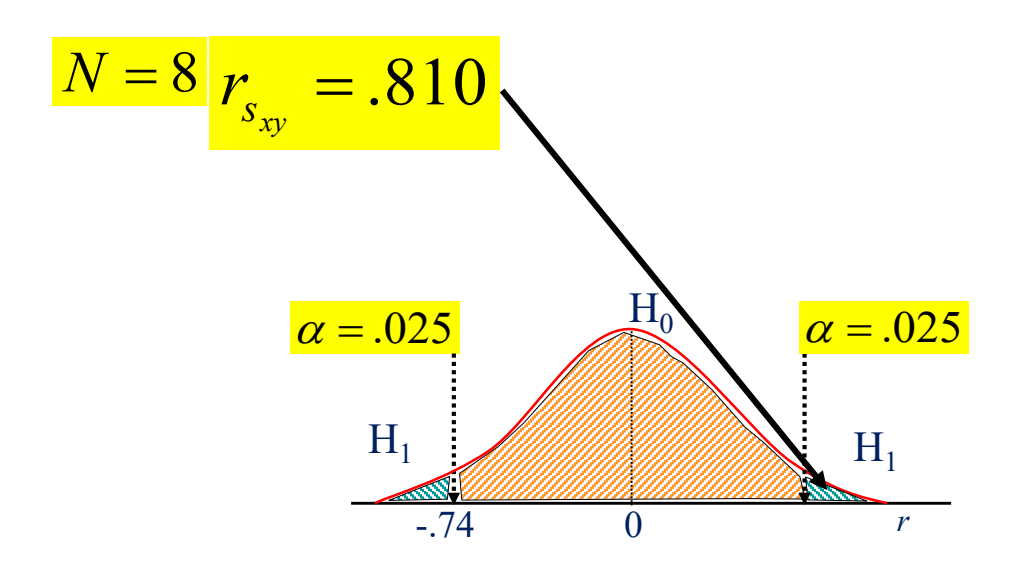

### **Esempio 2** *r* **DI SPEARMAN**

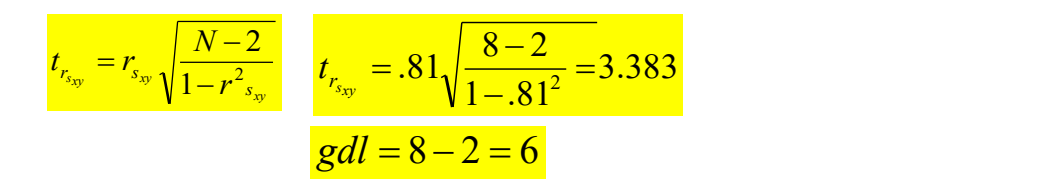

#### $> pt(3.383, 6, lower.tail = 0)*2$  $[1]$  0.01480289

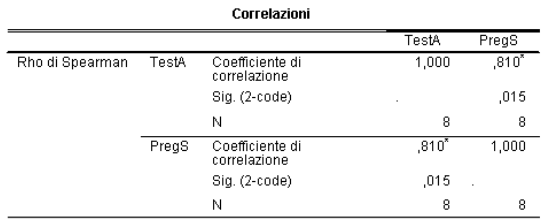

\*. La correlazione è significativa al livello 0,05 (2-code).

### **Esempio 2** *r* **DI SPEARMAN**

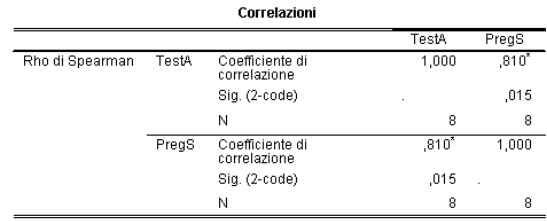

\*. La correlazione è significativa al livello 0,05 (2-code).

#### Questo risultato ci porta a **respingere** l'**ipotesi nulla** e a supportare l'**ipotesi alternativa**.

#### *Come riportare il risultato*

L'analisi della correlazione ha evidenziato una relazione positiva e forte tra l'autoritarismo e i pregiudizi sociali. Infatti, maggiore è l'autoritarismo e maggiore è il numero di pregiudizi sociali, *r<sup>s</sup>* **= .81;** *p* **< .05,** *N* **= 8**.

# **TECNICHE DI ANALISI DEI DATI**

#### **AA 2018/2019**

#### **PROF. V.P. SENESE**

**Questi materiali sono disponibili per tutti gli studenti al seguente indirizzo:** *https://goo.gl/xY15fR* 

**Seconda Università di Napoli (SUN) – Dipartimento di Psicologia – TECNICHE DI ANALISI DEI DATI – Prof. V.P. Senese** 

## *V* **DI CRAMÈR**

Quando le variabili sono misurate su scala **nominale**, il coefficiente che si utilizza per l'analisi della relazione tra variabili è il coefficiente V di Cramèr: *V* (Siegel e Castellan, 1992). Il coefficiente **V** varia tra **0** e **1**.

$$
V = \sqrt{\frac{\chi^2}{N(L-1)}}
$$
  

$$
\frac{\chi^2 = chi - quadrato}{N = osservazioni}
$$
  

$$
L = \min(n.righe, n.colonne)
$$

### **INFERENZA** *V* **DI CRAMÈR**

Per verificare l'ipotesi mediante il coefficiente *V* di Cramèr dobbiamo riferirci alla significatività della statistica **<sup>2</sup>** calcolata sulla tabella, con i relativi gradi di libertà. Il valore viene interpretato utilizzando la relativa distribuzione.

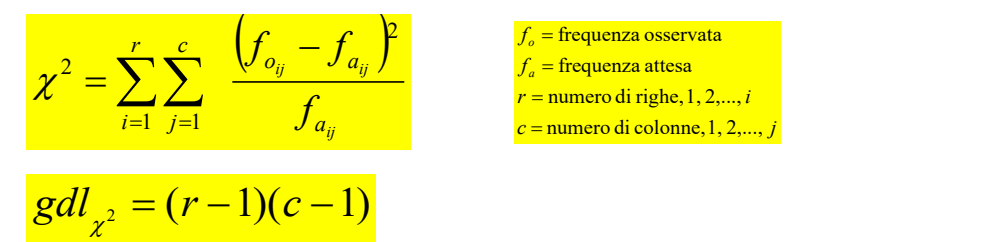

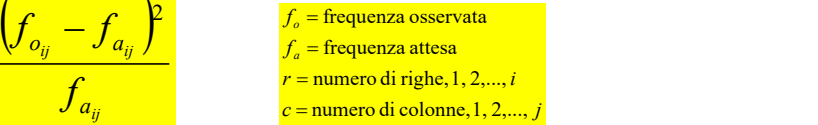

#### **Assunzioni**:

**(1)** osservazioni indipendenti; **(2)** nessuna freq. osservata = 0;

**(3a)** se dicotomica, nessuna freq. teorica < 5;

**(3b)** se politomica, nessuna freq. teorica < 1 e meno del 20% < 5.

### **Esempio 3** *V* **DI CRAMÈR**

Supponiamo che uno psicologo voglia valutare l'associazione tra la laurea e la scelta professionale. A tal scopo osserva un campione di 108 psicologi e un campione di 72 economisti e confronta le scelte professionali fatte (settore privato o università).

L'ipotesi generale è che la laurea (non manipolata, N) sia associata alla preferenza per il settore professionale (N).

$$
H_0 \Rightarrow p_{f_{\text{Pr}}p} = p_{f_{\text{Pr}}p} \text{ e } p_{f_{\text{Pl}}p} = p_{f_{\text{Pl}}p} \qquad \alpha = .05
$$
  
\n
$$
H_1 \Rightarrow p_{f_{\text{Pr}}p} \neq p_{f_{\text{Pr}}p} \text{ e } p_{f_{\text{Pl}}p} \neq p_{f_{\text{Pl}}p} \qquad \text{THE LABISTRBUZIONE DI\nFREGUENZE SIA DIVERSAJTRAI\nUNRIARI INAND CHE LEI AND DIFENIDENIDENIDENID
$$

 $\alpha = .05$ 

CHE LA DISTRIBUZIONE DI DUE GRUPPI, QUINDI CHE LE VARIABILI SIANO DIPENDENTI o ASSOCIATE

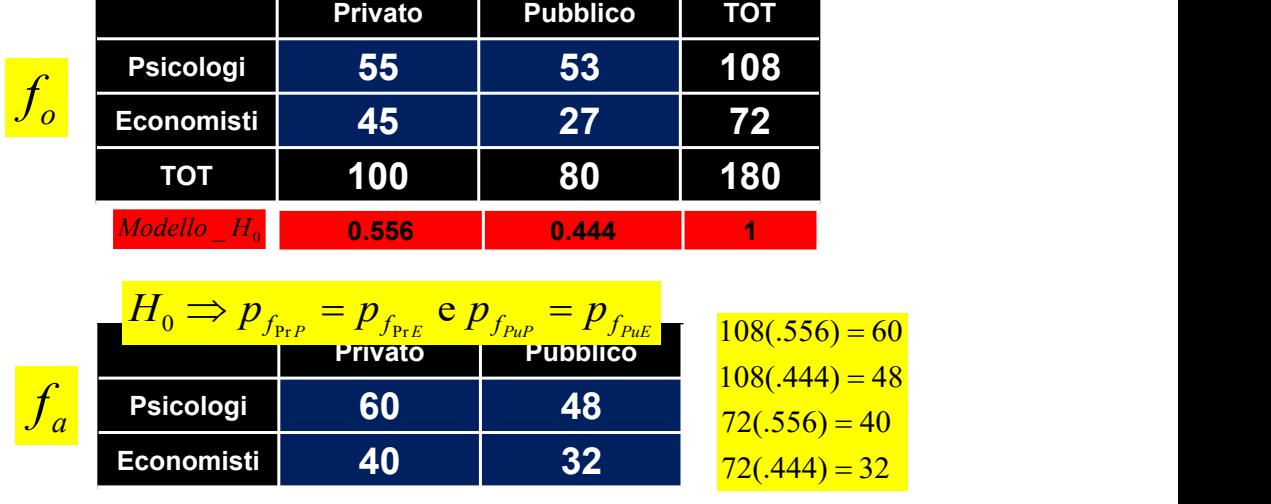

# **Esempio 3** *V* **DI CRAMÈR**

# **Esempio 3** *V* **DI CRAMÈR**

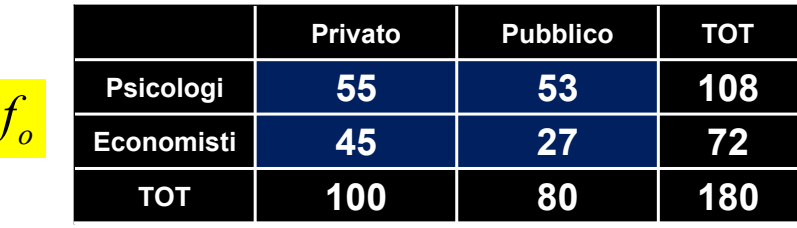

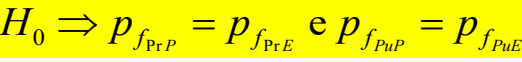

 $f a_{PrP}$  : 108 = 100 : 80

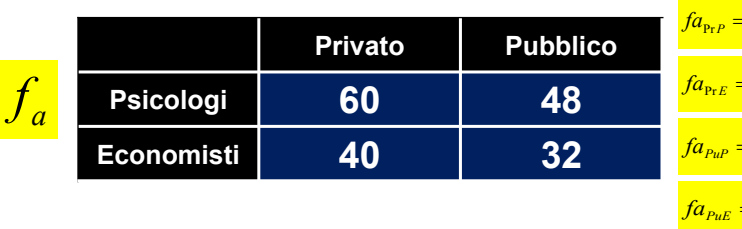

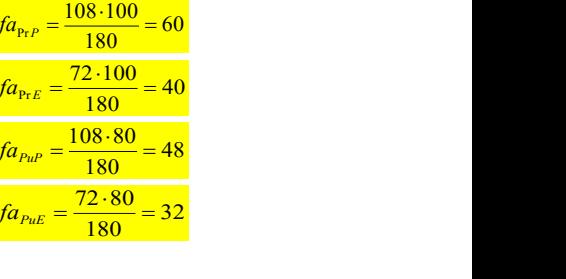

 $\left| \frac{gdl}{2} \right| = (2-1)(2-1) = 1$ 

# **Esempio 3** *V* **DI CRAMÈR**

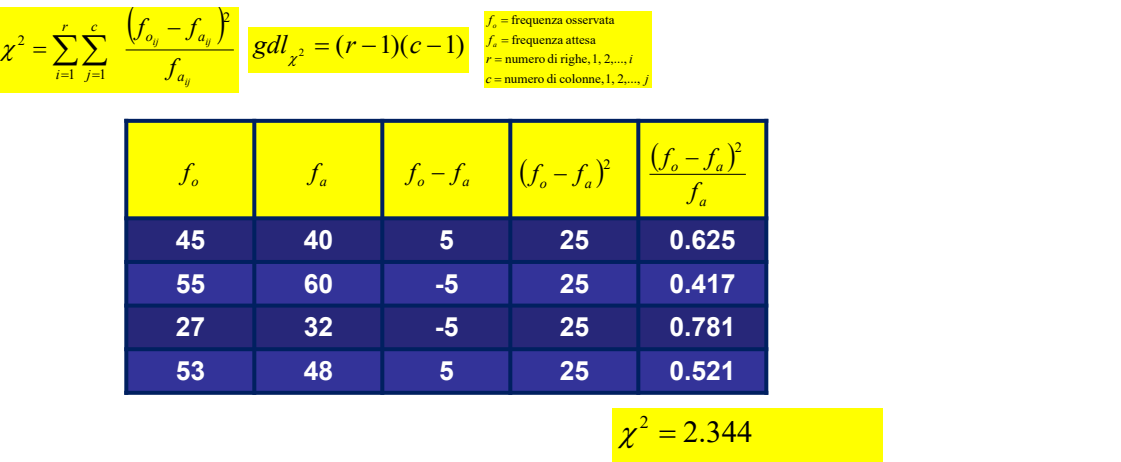

# **Esempio 3** *V* **DI CRAMÈR**

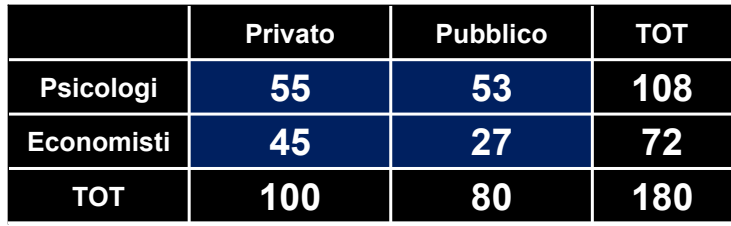

$$
\frac{\chi^2 = 2.344}{gdl = (2-1)(2-1) = 1}
$$
\n
$$
V = \sqrt{\frac{\chi^2}{N(L-1)}}
$$
\n
$$
\frac{\chi^2 = chi - quadrato}{N = \text{min}(n, right, n, color) \text{ times}}
$$
\n
$$
L = \min(2,2) = 2
$$
\n
$$
V = \sqrt{\frac{2.344}{180(2-1)}} = 0.1141
$$

### **Esempio 3** *V* **DI CRAMÈR**

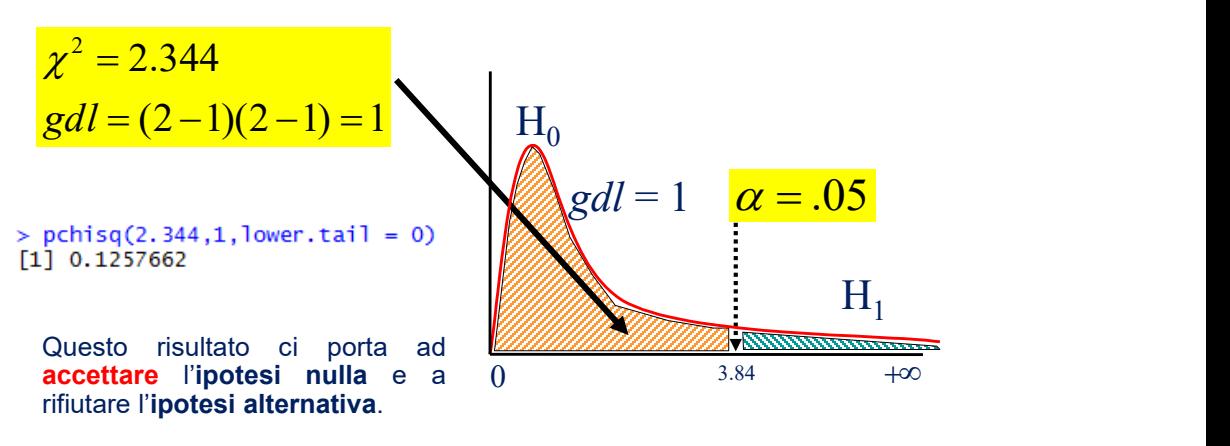

#### *Come riportare il risultato*

L'analisi della correlazione **non** ha evidenziato una associazione significativa tra la laurea e le scelte professionali, **2 (1) = 2.344,** *p* **= .126,** *N* **= 180,** *V* **= .114**.